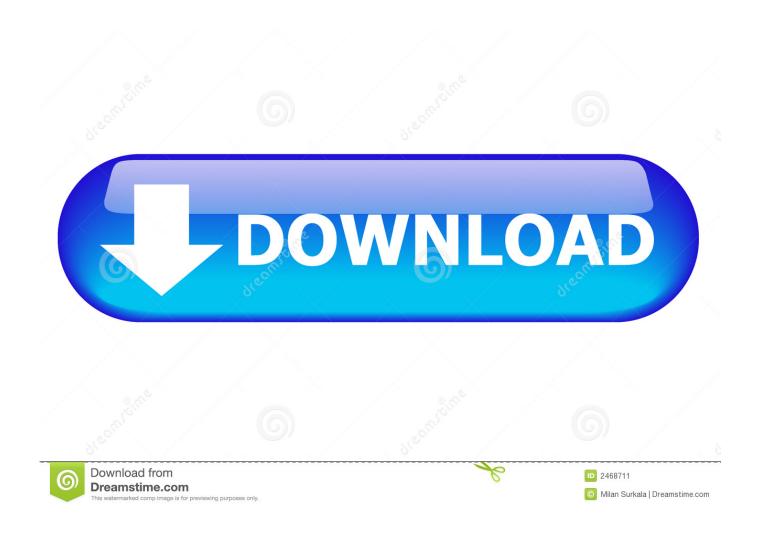

Dell Vostro 220 Windows 10

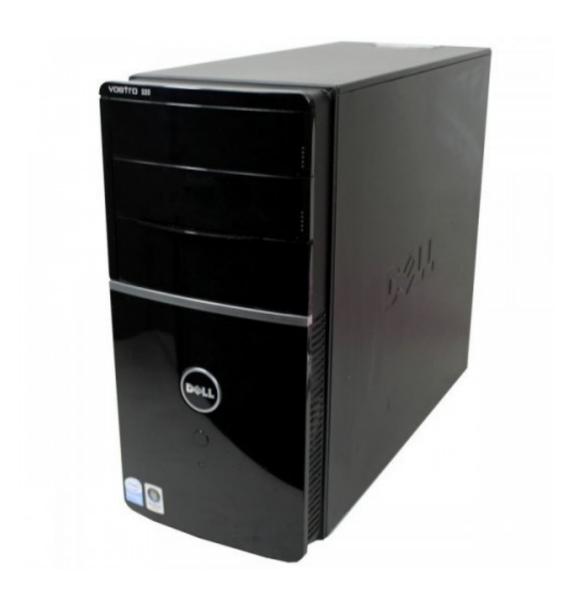

Dell Vostro 220 Windows 10

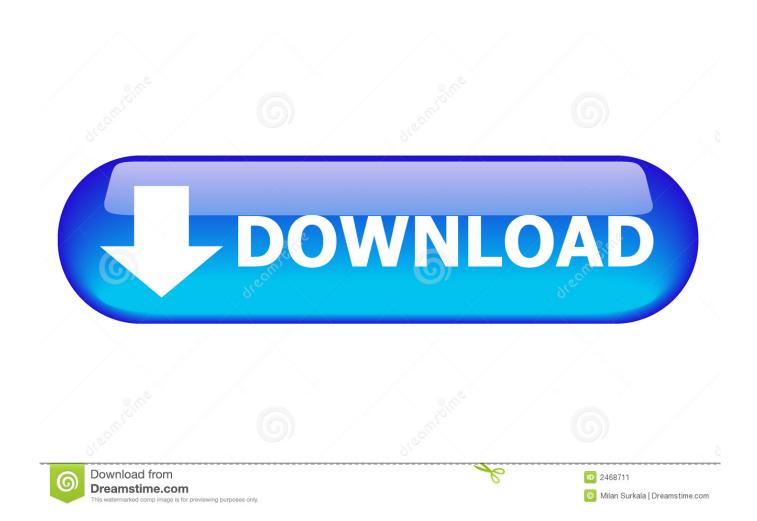

Design sketching book pdf free download Does exactly what it says: teaches you how to see and apply perspective accurately..

Not the best book for complete beginners but definitely a nice addition to your sketching routine once you feel comfortable with a sketchbook.

- 1. dell vostro windows 7
- 2. dell vostro windows 10 pro
- 3. dell vostro windows 10 drivers

The author does not assume a masterful knowledge of perspective Drawing Perspective: How to See It and How to Apply ItThis is one of the newest perspective drawing books and it covers a lot more than just urban environments.. But youâ le work through the lessons with less difficulty if you know a little about vanishing points and objects in space.

## dell vostro windows 7

dell vostro windows 7, dell vostro windows 10, dell vostro windows 7 laptop, dell vostro windows 10 pro, dell vostro windows xp, dell vostro windows 7 factory restore, dell vostro windows 10 drivers, dell vostro windows 7 drivers, dell vostro windows 10 safe mode, dell vostro windows 10 installation How to make sticky notes on windows vista

You follow a number of exercises that force you to create unique scenes from scratch with objects placed in perfect perspective. Apricorn Ez Upgrade Software Download

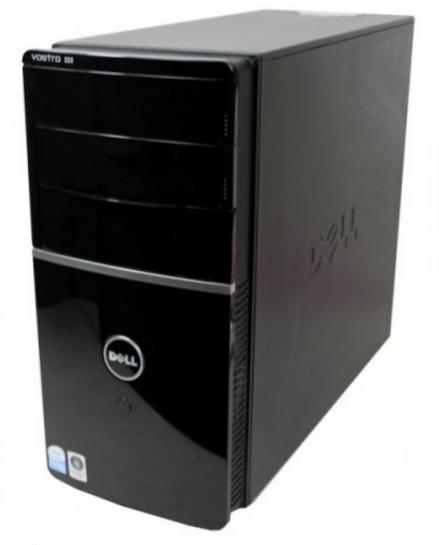

download free create

wedding photo album

## dell vostro windows 10 pro

<u>Hp 5185 Keyboard Driver</u> <u>download free Rec File</u>

## dell vostro windows 10 drivers

Mac Miller Instrumental Free Download

773a7aa168 <u>Jdeveloper Download For Mac</u>

773a7aa168

How To Download Mods Via Steamworkshop For Mac